# **como abrir um site de apostas | Você pode usar o ChatGPT para apostas esportivas?**

#### **Autor: symphonyinn.com Palavras-chave: como abrir um site de apostas**

#### **Resumo:**

**como abrir um site de apostas : Faça uma recarga em symphonyinn.com e entre no clube VIP para recompensas exclusivas!** 

### **como abrir um site de apostas**

Você está procurando maneiras de ganhar dinheiro através dos jogos online? Já ouviu falar do marketing afiliado, mas não sabe como funciona. Neste artigo vamos discutir sobre a forma para se tornar um parceiro nos games e quais são os passos que você precisa tomar no sentido da **como abrir um site de apostas** vitória neste campo!

#### **como abrir um site de apostas**

O marketing de afiliados é uma forma do Marketing Online que envolve a promoção dos produtos ou serviços das outras empresas e ganhar comissão sobre cada venda feita através da **como abrir um site de apostas** ligação exclusiva. No caso em **como abrir um site de apostas** jogos, as afiliadas promovem casinos online sportbookes (jogo) entre outros sites para jogarem apostas no jogo; ganham comissões por jogador referido na mesma página:

### **Por que se tornar um afiliado de jogos?**

Existem várias razões pelas quais se tornar um afiliado de jogos pode ser uma oportunidade lucrativa:

- Alta demanda: O jogo online é uma indústria em **como abrir um site de apostas** rápido crescimento, com milhões de jogadores no mundo todo. Como afiliado você pode explorar este mercado e ganhar parte da enorme receita gerada pelo jogos on-line
- Baixo custo: Começar um negócio de marketing afiliado requer pouco ou nenhum inventário, sem custos com frete e manuseio. Seu único trabalho é promover os produtos para ganhar uma comissão
- Renda passiva: Depois de configurar seu negócio afiliado, você pode ganhar renda passivo com seus esforços. Como os jogadores continuam a jogar nas plataformas que promoveu s vezes o jogo é muito mais fácil do mesmo para quem quer apostar no dinheiro e não se importa em **como abrir um site de apostas** pagar comissões por isso?

### **Como se tornar um afiliado de jogos jogo Jogos**

Tornar-se um afiliado de jogos envolve várias etapas:

- 1. Programas de pesquisa afiliados: Procure programas afiliado que oferecem jogos e têm uma boa reputação na indústria. Alguns populares dos nossos cursos incluem Bet365, 888 ou Pokerstars ndia;
- 2. Inscreva-se para um programa de afiliados: Depois que você encontrar uma filial do seu interesse, inscreva **como abrir um site de apostas** conta. A maioria dos programas é livre e normalmente precisa fornecer informações básicas como nome endereço eletrônico URL

da página web

- Escolha seus métodos de promoção: Os afiliados podem promover plataformas do jogo 3. através dos vários meios, tais como posts em **como abrir um site de apostas** blogs ; mídias sociais e publicidade paga. Selecione os melhores para o seu público-alvo ou mercado alvo!
- 4. Criar conteúdo valioso: Para atrair jogadores para o seu link de afiliado, você precisará criar um material que atraia os entusiastas do jogo. Isso pode incluir avaliações dos cassinos online e dicas sobre jogos ou notícias da indústria azareira ndice 1 Comentários relacionados
- 5. Acompanhe seus resultados: Use ferramentas de análise para acompanhar o desempenho do seu link afiliado e veja quanto tráfego você está gerando. Utilize esses dados a fim otimizar os esforços em **como abrir um site de apostas** marketing, aumentando assim **como abrir um site de apostas** receita

### **Dicas para o sucesso no marketing de afiliados**

Aqui estão algumas dicas para ajudá-lo a ter sucesso no marketing de afiliados:

- Crie um site ou blog: Ter uma página web dedicada ao conteúdo relacionado a jogos de apostas pode ajudá-lo(a) na atração e aumento dos ganhos da **como abrir um site de apostas** filial.
- Bônus valiosos: Ofereça bônus e promoções exclusivas ao seu público para atraí-lo a se inscrever nas plataformas de jogos que você está promovendo.
- Seja honesto e transparente: Construa confiança com seu público sendo sincero sobre **como abrir um site de apostas** afiliação às plataformas de jogos. Isso ajudará você a construir seguidores leais, aumentando suas conversões;
- Diversifique seus fluxos de renda: Não coloque todos os ovos em **como abrir um site de apostas** uma cesta. Promova várias plataformas e ofereça vários conteúdos para atrair um público mais amplo

# **como abrir um site de apostas**

Tornar-se um afiliado de jogos pode ser uma oportunidade lucrativa para aqueles que estão dispostos a colocar o esforço. Seguindo os passos descritos neste artigo, você poderá aproveitar as indústrias online em **como abrir um site de apostas** rápido crescimento e ganhar parte da enorme receita gerada pelos entusiastas do jogo no mundo todo

#### **Índice:**

- 1. como abrir um site de apostas | Você pode usar o ChatGPT para apostas esportivas?
- 2. como abrir um site de apostas :como abrir um site de apostas esportivas
- 3. como abrir um site de apostas :como abrir uma casa de apostas

#### **conteúdo:**

# **1. como abrir um site de apostas | Você pode usar o ChatGPT para apostas esportivas?**

**Estados Unidos sofre uma derrota humilhante de 5-1 para a**

# **Colômbia antes da Copa América**

Matt Turner caiu no chão 0 diversas vezes, o goleiro americano batendo no solo **como abrir um site de apostas** frustração.

Um erro defensivo de Antonee Robinson e jogadas defensivas 0 sem sentido de Johnny Cardoso, Tim Weah e Cameron Carter-Vickers levaram a quatro gols **como abrir um site de apostas** uma derrota humilhante por 5-1 0 para a Colômbia **como abrir um site de apostas** um jogo amistoso de preparação para a Copa América no sábado.

"Vou me desculpar com 0 os fãs", disse Turner. "Isso não é o que nós somos. E sim, precisamos nos recuperar de uma forma grande." 0

Foi a primeira derrota dos americanos por quatro gols desde uma derrota por 4-0 **como abrir um site de apostas** um jogo eliminatório da 0 Copa do Mundo de 2024 contra a Costa Rica que levou a BR Soccer a demitir o treinador Jürgen Klinsmann. 0 Foi a primeira vez desde 2009 que a seleção dos EUA concedeu cinco gols **como abrir um site de apostas** um único jogo **como abrir um site de apostas** casa. 0

### **Falta de respeito e lição aprendida**

"A partir do 75º minuto, foi, acredito, uma falta de respeito por nossos oponentes 0 [e] o jogo do futebol, o que estávamos fazendo", disse o treinador Gregg Berhalter após o jogo. "Não estamos enquadrando 0 isso como uma lição aprendida, vamos encaixá-lo como uma chamada de atenção."

Jhon Arias marcou o primeiro gol do 0 Colombia no sexto minuto depois que a bola desviou para ele quando Robinson tentou uma clareira sem ver quem estava 0 perto. Rafael Santos Borré dobrou a vantagem com uma espetacular finalização de chute de cabeça no 19º. A seleção dos 0 EUA não havia sofrido dois gols nos primeiros 20 minutos desde uma partida de qualificação para a Copa do Mundo 0 de março de 2024.

Weah reduziu a desvantagem para 2-1 no 58º, mas a perda de bola de Cardoso 0 levou ao gol de Richard Ríos no 77º, a perda de bola de Weah para Jorge Carrascal no 85º e 0 a passe de Carter-Vickers que não parecia estar visando alguém para o gol de Luis Sinisterra no 88º. "Houveram 0 alguns trechos positivos do jogo", disse Berhalter. "Mas, novamente, o que estou olhando agora, 5-1? Não é bom o suficiente, 0 é isso certo."

### **Uma equipe com intensidade**

A Colômbia estendeu a sequência invicta para 22 jogos e a sequência de 0 vitórias para sete. A seleção dos EUA ainda está esperando derrotar uma equipe entre as 25 primeiras do ranking da 0 Fifa fora da Concacaf desde que Berhalter assumiu o comando **como abrir um site de apostas** 2024.

"Todo mundo poderia se olhar no espelho 0 após esse jogo ou precisa se olhar no espelho após esse jogo e descobrir", disse Turner. "Eles apenas tiveram uma 0 intensidade diferente sobre eles que nós não tínhamos."

A seleção dos EUA tem seis derrotas e dois empates contra 0 os colombianos desde 2005 e está sem vitórias **como abrir um site de apostas** cinco jogos contra os oponentes sul-americanos desde 2024.

"Obviamente, é 0 uma experiência de aprendizagem para todos os meninos", disse Weah.

A Colômbia jogará contra a Bolívia **como abrir um site de apostas** um amistoso 0 **como abrir um site de apostas** Denver **como abrir um site de apostas** 15 de junho e então entrará na fase de grupos da Copa contra o Paraguai, a Costa 0 Rica e o Brasil. A seleção dos EUA e a Colômbia podem se encontrar nas quartas de final.

# **Juíza panamenha absolve 28 réus no maior processo de lavagem de dinheiro da história do país**

Em uma decisão marcante **como abrir um site de apostas** um caso de lavagem de dinheiro associado ao escândalo dos Panama Papers, um juiz panamenho absolveu todos os 28 réus, entre eles ex-funcionários do escritório de advocacia Mossack Fonseca, a fonte dos documentos vazados que causaram um furor mundial **como abrir um site de apostas** 2024.

A decisão vem oito anos depois que uma parceria de meios de comunicação publicou uma investigação explosiva com base **como abrir um site de apostas** 11,5 milhões de documentos vazados do escritório de advocacia com sede **como abrir um site de apostas** Panamá. A vazamento expôs a indústria do banco offshore, provocou investigações fiscais internacionais e derrubou chefes de estado.

### **Caso contra os co-fundadores do Mossack Fonseca é arquivado devido à morte de um deles**

Entre os 29 réus originais estavam os co-fundadores do Mossack Fonseca, Jürgen Mossack, de 76 anos, e Ramón Fonseca, que morreu **como abrir um site de apostas** maio, aos 71 anos, enquanto aguardava a sentença. Na **como abrir um site de apostas** decisão de 339 páginas, a juíza, Baloísa Marquínez, disse que o caso contra Mr. Fonseca foi arquivado devido à **como abrir um site de apostas** morte.

### **Procuradores acusam o Mossack Fonseca de criar empresas fantasmas para esconder dinheiro ilícito**

Os procuradores acusaram o Mossack Fonseca de criar empresas fantasmas com a finalidade de esconder dinheiro ganho **como abrir um site de apostas** atividades ilícitas e de não atuar com a devida diligência e tomar os cuidados necessários ao revisar os seus clientes.

### **Evidências eletrônicas não atenderam aos protocolos de cadeia de custódia, diz o poder judiciário**

Em um comunicado divulgado à noite, o ramo judiciário de Panamá disse que a juíza achou que as evidências eletrônicas apresentadas pelos procuradores não atenderam aos protocolos de cadeia de custódia e sofreram com problemas de autenticação. Também disse que a juíza não achou evidências suficientes para responsabilizar os acusados.

A decisão é um grande desenvolvimento para Panamá, cuja reputação foi danificada pelo vazamento e que sobrepôs suas leis nos últimos anos para fortalecer os esforços para combater o lavagem de dinheiro.

# **2. como abrir um site de apostas : como abrir um site de apostas esportivas**

como abrir um site de apostas : | Você pode usar o ChatGPT para apostas esportivas? No novo jogo de luta da WWE, os jogadores podem desbloquear uma versão invisível do lendário Superstar John Cena! Neste artigo, você vai descobrir como desbloqueá-lo e por que este modo é tão especial.

Como desbloquear a Super Cena Invisível

Para ter a chance de desbloquear a Super Cena Invisível no WWE 2K23, você deve completar o estágio 16 do modo Showcase, chamado "Didn't See That Coming". Depois de concluir essa etapa specific, John Cena Invisible será **como abrir um site de apostas** recompensa. Complete Match 16 do modo WWE 2K23 Showcase. Desbloqueie automaticamente o Super Cena Invisível.

## **como abrir um site de apostas**

As apostas esportivas são uma forma divertida de engajar-se com eventos desportivos enquanto possibilita a oportunidade de ganhar algum dinheiro extra.

### **como abrir um site de apostas**

As apostas esportivas e prognósticos são uma estimativa ou previsão do resultado de um evento desportivo. Isso pode incluir resultados de jogos, número de pontos marcados, o desempenho de determinados jogadores e muito mais.

### **Como Fazer Apostas e Prognósticos Esportivos**

Para realizar apostas e prognósticos esportivos, os sites de apostas utilizam técnicas baseadas em **como abrir um site de apostas** estatísticas, probabilidades e históricos para fornecer as melhores chances de ganhar dinheiro.

Existem vários sites de apostas confiáveis, como bet365, Betano, Betfair, Rivalo, KTO, LeoVegas, bwin, F12, Betmotion e Sportsbet.io. É importante consultar as ofertas de boas-vindas destes sites de apostas online, pois alguns deles oferecem créditos de aposta.

- Apostas Financeiras
- Palpite de Futebol
- Palpites por Esportes
- Jogos de Hoje

### **Considerações e Dicas**

As apostas combinadas têm suas probabilidades multiplicadas, mas uma aposta somente será vencedora se todos os eventos acontecerem.

É possível publicar as próprias previsões de apostas esportivas e dividir o conhecimento com outros apostadores, seja um especialista ou um entusiasta apaixonado por um esporte em **como abrir um site de apostas** particular.

### **Melhores Sites para Dicas e Prognósticos Esportivos**

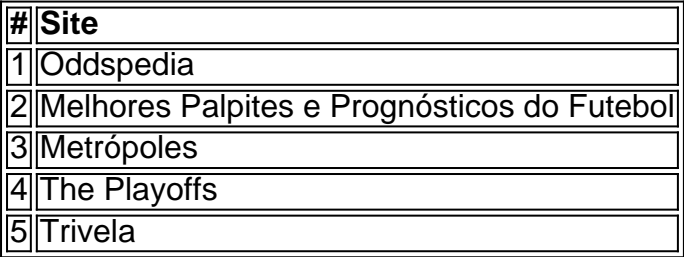

### **Conclusão**

Os apostas e prognósticos esportivos podem ser uma ferramenta útil e interessante para engajarse com eventos desportivos, aumentar a diversão e obter a chance de ganhar dinheiro extra. Consulte nossos [betano casas de apostas](/betano-casas-de-apostas-2024-07-03-id-10494.shtml) para obter informações detalhadas e aprofundar seus conhecimentos sobre prognósticos.

# **3. como abrir um site de apostas : como abrir uma casa de apostas**

Este artigo aborda um assunto interessante para aqueles que se engagem em **como abrir um site de apostas** apostas esportivas: as apostas grátis. A coluna 1 mostra sites confiáveis que oferecem essa modalidade de apostas, comparando os valores dos bônus e requisitos de apostas de cada 1 um. O texto também dá detalhes sobre como obter e usar essas apostas grátis, assim como dicas úteis para aumentar 1 as chances de ganhar com elas.

Recomendo leitura a todos os apreciadores de apostas esportivas, independentemente do nível de experiência. Apostar 1 com inteligência, usando essas dicas e os bônus dos sites descritos, pode fazer diferença significativa na experiência e sucesso de 1 suas apostas. Merece destaque o cuidado do autor em **como abrir um site de apostas** sugerir que cada indivíduo deveria apostar de acordo com seu 1 próprio limite de risco. Feliz leitura a todos!

#### **Informações do documento:**

Autor: symphonyinn.com Assunto: como abrir um site de apostas Palavras-chave: **como abrir um site de apostas | Você pode usar o ChatGPT para apostas esportivas?** Data de lançamento de: 2024-07-03

#### **Referências Bibliográficas:**

- 1. [mobiele blackjack](/app/mobiele-blackjack-2024-07-03-id-35760.pdf)
- 2. <u>[cassino download](/cassino-download-2024-07-03-id-18932.pdf)</u>
- 3. <u>[esports betting bonus](/esports-betting-bonus-2024-07-03-id-25272.pdf)</u>
- 4. [jogo de copas gratuito](https://www.dimen.com.br/aid-article/jogo-de-copas-gratuito-2024-07-03-id-31489.html)